https://www.100test.com/kao\_ti2020/645/2021\_2022\_MySQL\_E6\_ 95\_BO\_E6\_8D\_c103\_645645.htm MySQL  $($ 

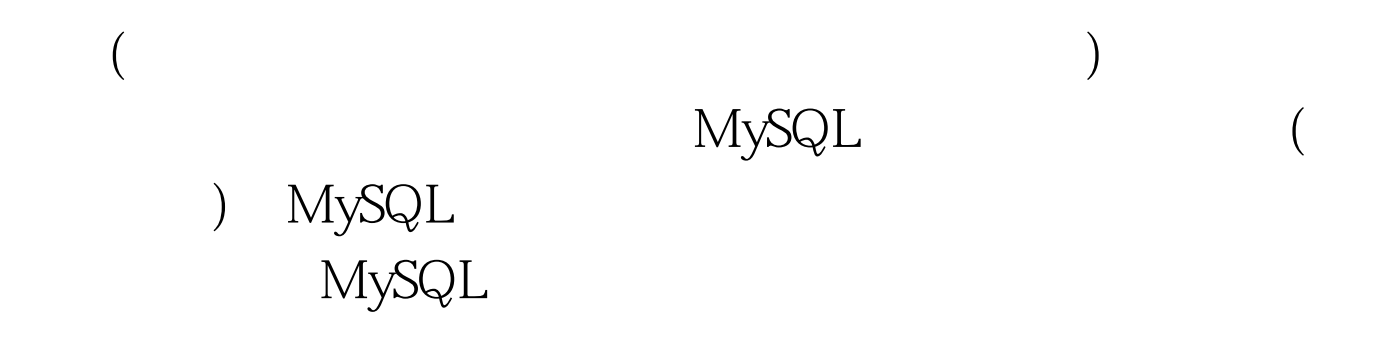

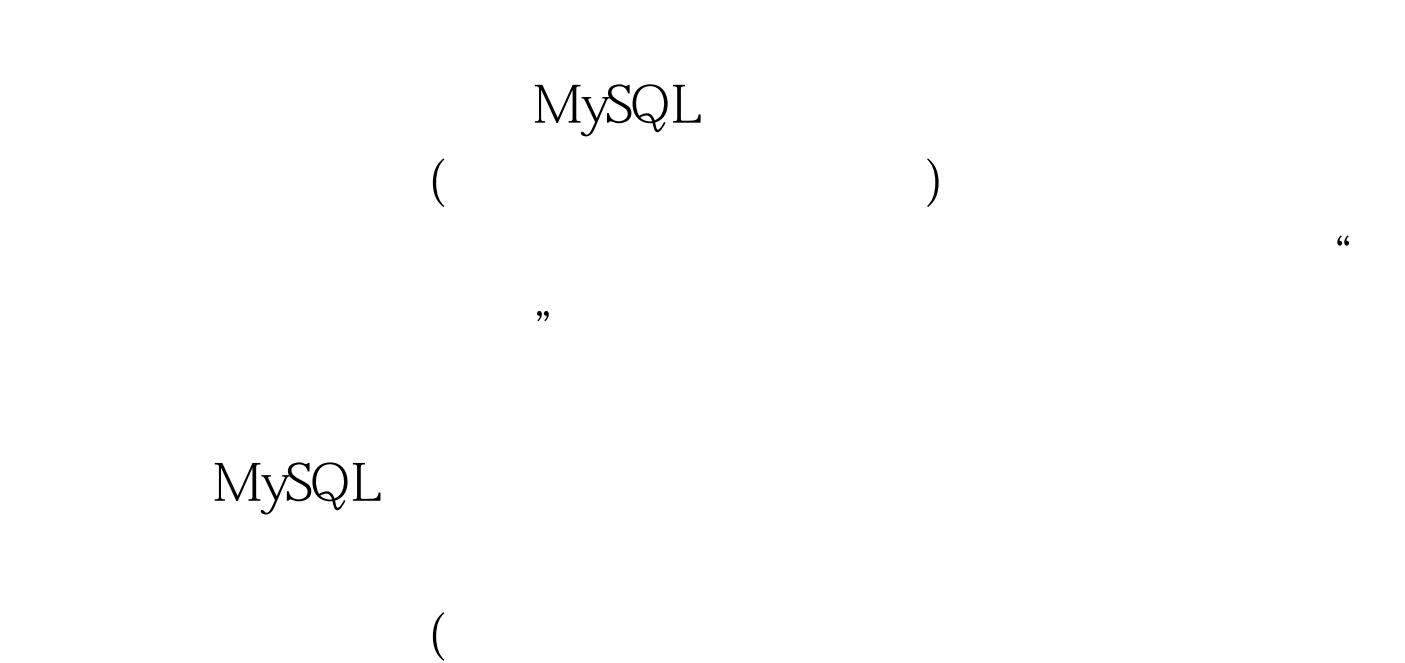

## $\begin{minipage}{0.9\linewidth} \text{MySQL} \hspace{1.5cm} \text{MySQL} \hspace{1.5cm} \text{41.2} \end{minipage}$ mysql 100Test www.100test.com

), and the contract of the set of the set of the set of the set of the set of the set of the set of the set of the set of the set of the set of the set of the set of the set of the set of the set of the set of the set of